# Conservatoire national des arts et métiers

# USBTN5 - Traitement des données BIM

# Présentation

### **Prérequis**

**Public concerné** : Professionnels du BTP et de l'architecture

**Niveau** : L3

**Diplôme prérequis** : Bac+2 Génie civil

**Cours prérequis** : Maquette numérique

## Objectifs pédagogiques

Créer, gérer, modifier une maquette numérique de façon optimisée en utilisant des outils de programmation adaptés

## Compétences

- Exploiter de façon optimale une maquette numérique

- Utiliser des outils de programmation adaptés

## Programme

#### **Contenu**

**Format IFC**

#### **Familles d'objets paramétrables** :

- Utilisation des familles d'objets paramétrables
- Modification de familles d'objets paramétrables
- Création de familles d'objets paramétrables
- Gestion des paramètres partagés
- Utilisation d'un nuage de points pour créer une MN

#### **Transfert des informations de la MN** :

- Export / import d'informations depuis un logiciel BIM vers un logiciel type base de données ou tableur
- Réalisation de simulation sur des logiciels spécifiques à partir d'une MN

## Modalités de validation

- Contrôle continu
- Projet(s)
- Mémoire
- Examen final

## Description des modalités de validation

**Première session** : Contrôle continu, rendu de projet, soutenance orale, examen selon le choix de l'équipe pédagogique après validation par le responsable national de l'US

**Seconde session** : Selon le règlement spécifique de la formation en alternance

**Mis à jour le 07-04-2023** 

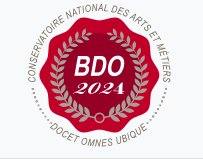

 $\circ$ 

#### **Code : USBTN5**

Unité spécifique de type cours 3 crédits

**Responsabilité nationale :**

EPN01 - Bâtiment et énergie / 1

#### **Contact national :**

Chaire de BTP 292 rue St Martin 16-1-24, 75003 Paris

Said Masaoudi said.masaoudi@lecnam.net